## < スマホ別 ミラーリング接続適合表 > <sub>U</sub>NATO TELESCONS AND THE SECOND DEVICE TO THE SECOND DESCRIPTION OF THE 3025/3/17

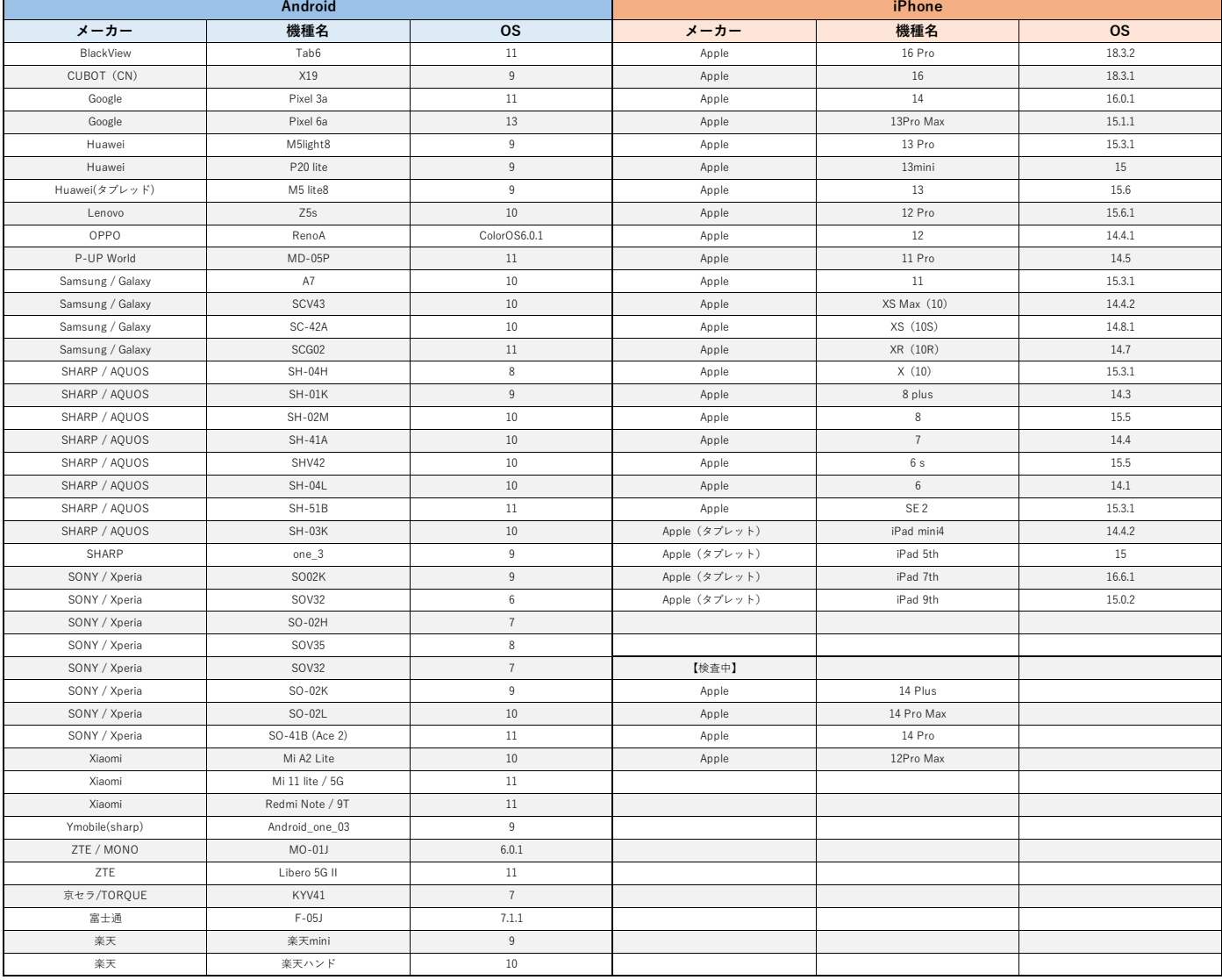

## **Android / 一部設定変更が必要な場合**

一部のAndroid端末において、スマホミラーリング時の本機画面がモザイク表示になる事例が確認されました。

以下の画像を参考に、本機アプリ「ミラーリング(旧表記:EasyConnection)」の一部設定を変更することで解消いたします。

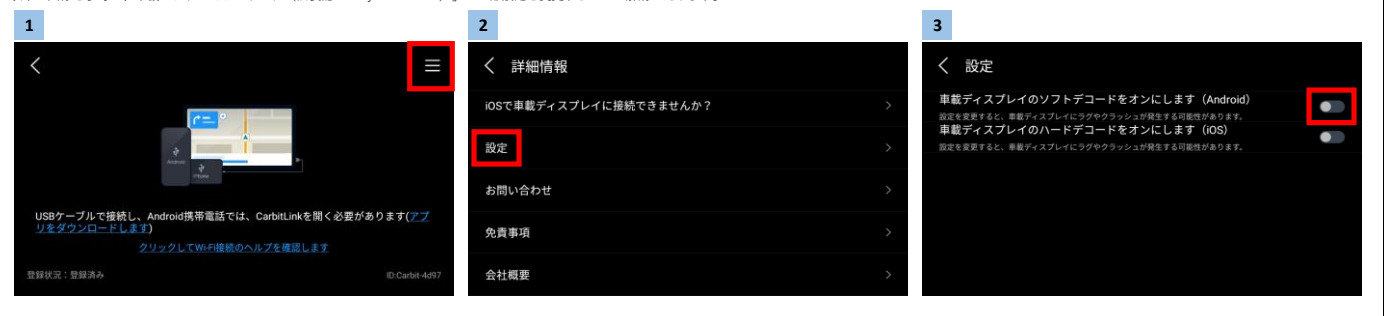